# **Hierarchical Modeling**

Brian Curless CSEP 557 Fall 2016

### Reading

Required:

Angel, sections 8.1 – 8.6, 8.8

Optional:

OpenGL Programming Guide, chapter 3

### Symbols and instances

Most graphics APIs support a few geometric **primitives**:

- spheres
- cubes
- cylinders

These symbols are **instanced** using an **instance transformation**.

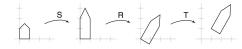

**Q:** What is the matrix for the instance transformation

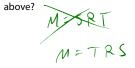

## 3D Example: A robot arm

Let's build a robot arm out of a cylinder and two cuboids, with the following 3 degrees of freedom:

- + Base rotates about its vertical axis by  $\theta$
- Upper arm rotates in its *xy*-plane by  $\phi$
- Lower arm rotates in its *xy*-plane by  $\psi$

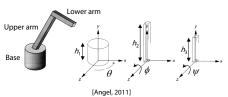

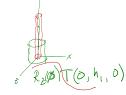

(Note that the angles are set to zero in the figures on the right; i.e., the parts are shown in their "default" positions.)

Suppose we have transformations  $R_x(\cdot)$ ,  $R_v(\cdot)$ ,  $R_z(\cdot)$ ,  $T(\cdot, \cdot, \cdot)$ .

**Q:** What matrix do we use to transform the base?

**Q:** What matrix product for the upper arm?

**Q:** What matrix product for the lower arm?

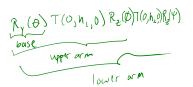

# 3D Example: A robot arm

### From parts to model to viewer

An alternative interpretation is that we are taking the original coordinate frames...

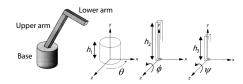

...and translating and rotating them into place:

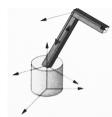

5

7

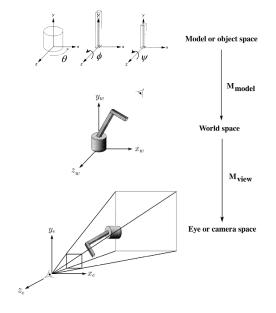

### **Robot arm implementation**

The robot arm can be displayed by keeping a global matrix and computing it at each step:

Matrix M, M\_model, M\_view;

```
main()
{
     . .
    M_view = compute_view_transform();
    robot_arm();
}
robot_arm()
{
    M_model = R_y(theta);
    M = M view*M model;
    base();
    M_model = R_y(theta) *T(0,h1,0) *R_z(phi);
    M = M view*M model;
    upper_arm();
    M \mod l = R y(theta) *T(0,h1,0)
                  *R_z(phi) *T(0,h2,0) *R_z(psi);
    M = M_view*M_model;
    lower arm();
}
Do the matrix computations seem wasteful? \checkmark
```

### Robot arm implementation, better

Instead of recalculating the global matrix each time, we can just update it *in place* by concatenating matrices on the right:

Matrix M\_modelview;

### main()

{

M\_modelview = compute\_view\_transform();
robot\_arm();

# ...

robot\_arm()

ł

}

M\_modelview \*= R\_y(theta); base(); M\_modelview \*= T(0,h1,0)\*R\_z(phi); upper\_arm(); M\_modelview \*= T(0,h2,0)\*R\_z(psi); lower\_arm();

6

### Robot arm implementation, OpenGL

OpenGL maintains a global state matrix called the **model-view matrix**, which is updated by concatenating matrices on the *right*.

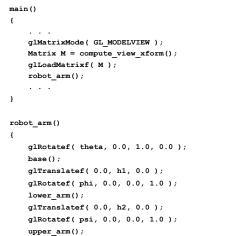

}

## A complex example: human figure

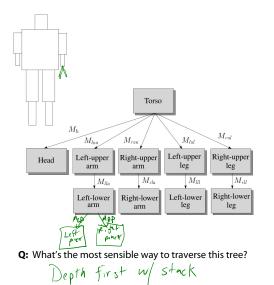

# **Hierarchical modeling**

Hierarchical models can be composed of instances using trees or DAGs:

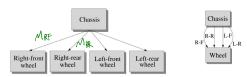

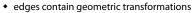

nodes contain geometry (and possibly drawing attributes)

Base

upper

MUA

MLA

Towle

MIM

How might we draw the tree for the robot arm?

Human figure implementation, OpenGL

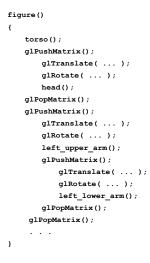

9

### Animation

The above examples are called **articulated models**:

- rigid parts
- connected by joints

They can be animated by specifying the joint angles (or other display parameters) as functions of time.

## **Key-frame animation**

The most common method for character animation in production is **key-frame animation**.

- Each joint specified at various key frames (not necessarily the same as other joints)
- System does interpolation or in-betweening

### Doing this well requires:

- A way of smoothly interpolating key frames: splines
- A good interactive system
- A lot of skill on the part of the animator

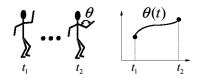

13

### Scene graphs

The idea of hierarchical modeling can be extended to an entire scene, encompassing:

- many different objects
- lights
- camera position

This is called a scene tree or scene graph.

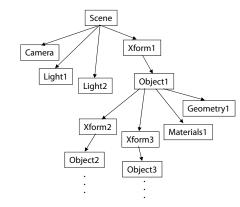

### Summary

Here's what you should take home from this lecture:

- All the **boldfaced terms**.
- How primitives can be instanced and composed to create hierarchical models using geometric transforms.
- How the notion of a model tree or DAG can be extended to entire scenes.
- How OpenGL transformations can be used in hierarchical modeling.
- How keyframe animation works.